# PRORIPEST

En la estructura de **PRORIPEST** se identifican cuatro ejes de simulación referidos al uso de fitosanitarios que son 1) **peligro ecotoxicológico**, 2) **presencia en el ambiente**, 3) **exposición** y 4) **riesgo ambiental**. Cada componente representa una variable ambiental simulada por PRORIPEST. Los valores de todas las medidas se expresan en una escala que va de 0 (mínimo valor) a 1 (máximo valor).

Estos cuatro elementos combinados construyen el valor final de riesgo ambiental, de la siguiente manera:

**Peligro [0-1]** = Toxicidad intrínseca de un fitosanitario

**Presencia [0-1]** = Destino de un fitosanitario en las fases ambientales (aire, agua y suelo)

**Exposición [0-1]** = Grado de probabilidad de ingesta de un fitosanitario en función de su presencia y del organismo evaluado

**Riesgo [0-1]** = Peligro x Exposición

A continuación, se describe la estructura de cálculo de cada componente principal.

# **1) Peligro ecotoxicológico**

PRORIPEST valoriza el peligro ecotoxicológico sobre insectos, mamíferos y peces usando como variable contínua a las Unidades de Toxicidad (UT). La forma de calcular el valor de UT para cada aplicación de fitosanitario es la siguiente:

$$
UT = \frac{D}{DL50}
$$

donde UT son las Unidades de Toxicidad, D es la dosis aplicada de cada fitosanitario y DL50 es la dosis letal 50 para insectos, mamíferos o peces.

Cada aplicación de un fitosanitario conlleva un valor de UT para insectos (UTi), para mamíferos (UTm) y para peces (UTf), las cuales son independientes de las condiciones ambientales que determinan el riesgo.

PRORIPEST determina un valor máximo de UT (UT max) que equivale a la toxicidad promedio de los 10 formulados registrados en el Registro Nacional de Terapéutica Vegetal de SENASA (noviembre 2021) utilizados en alguno de los siguientes cultivos extensivos: Trigo, Cebada; Centeno, Avena, Maíz, Girasol, Soja, Algodón.

Cada valor de UT max (insectos, mamíferos y peces) se usa para construir una función que valoriza los distintos valores de UT intermedias entre UT = 0 y UT = max, y permite calcular el Peligro para insectos (Pi), el Peligro para mamíferos (Pm) y el Peligro para peces (Pf). A continuación, se muestran los formulados usados para el cálculo de UT max y la función que calcula cada indicador de Peligro.

# **a) Peligro para insectos (Pi)**

TOP 10 de formulados a dosis de etiqueta máxima (cm3 ó g/ha) en términos de toxicidad (UT i) para insectos. UT i promedio es usado como UTi max para la definir Pi = 1

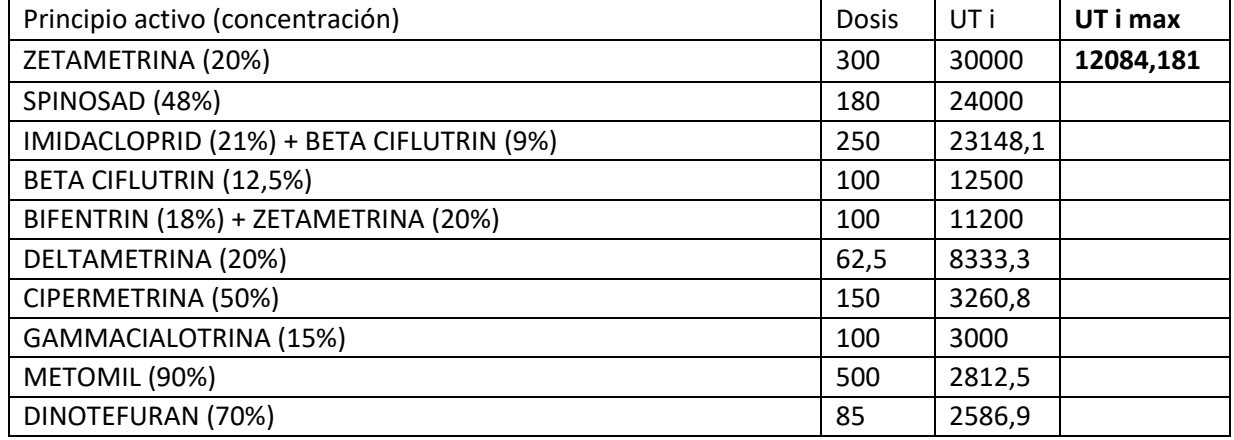

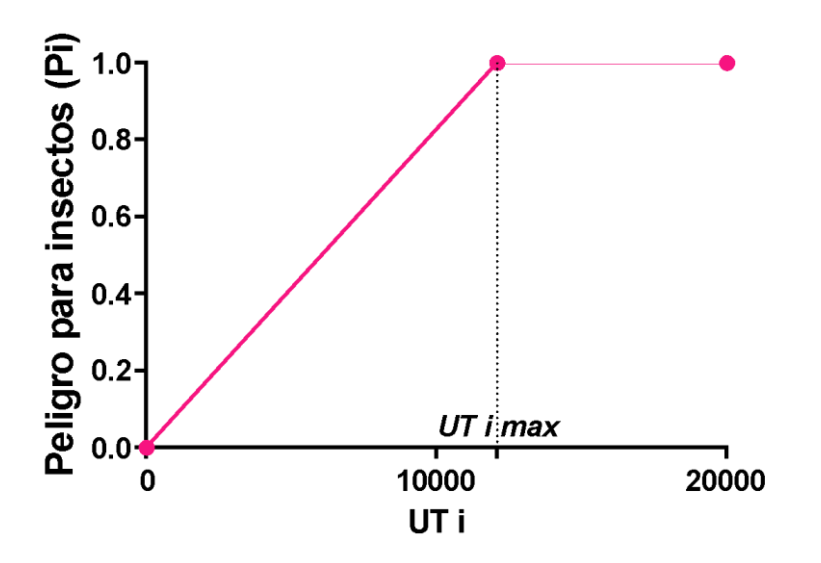

Función de cálculo del Peligro para insectos (Pi) a partir del valor de UT i max = 12084.181

## **b) Peligro para mamíferos (Pm)**

TOP 10 de formulados a dosis de etiqueta máxima (cm3 ó g/ha) en términos de toxicidad (UT m) para mamíferos. UT m promedio es usado como UTm max para definir Pm = 1

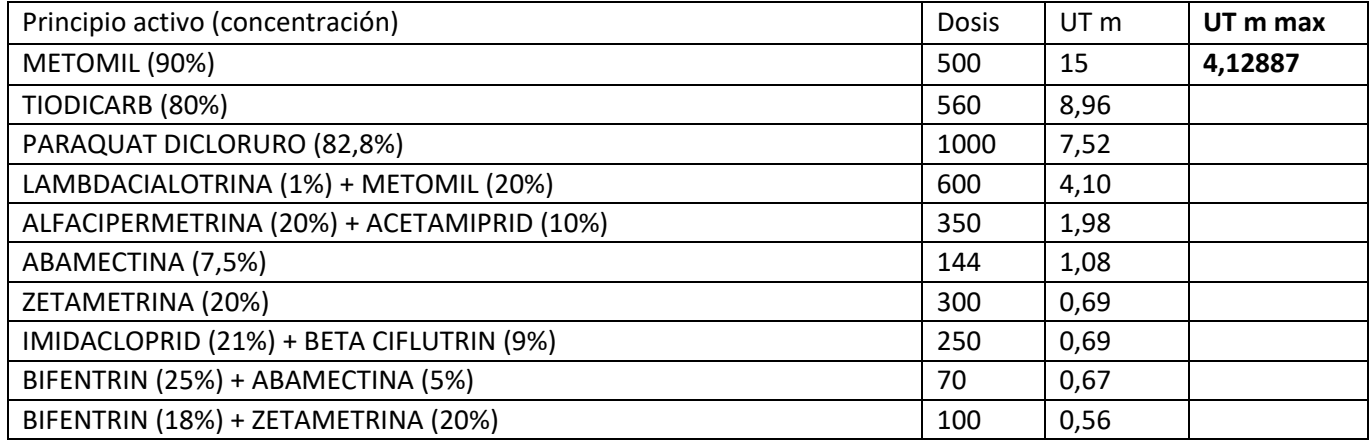

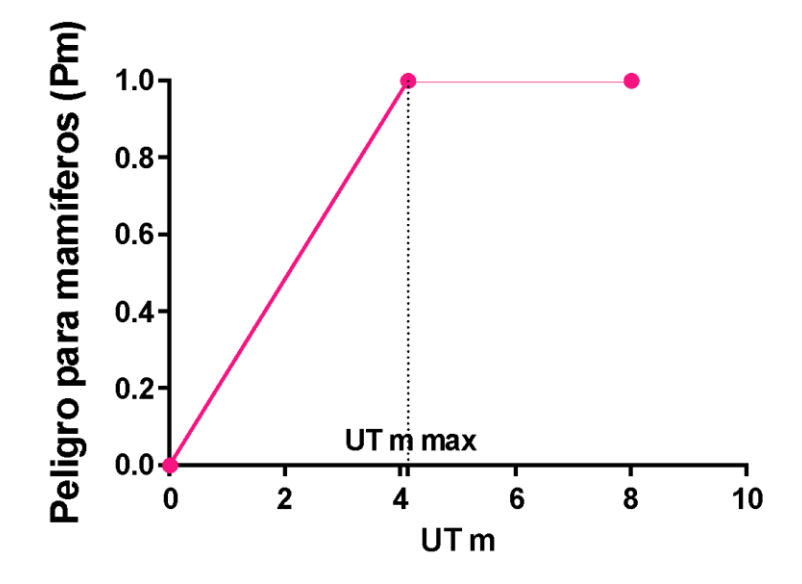

Función de cálculo del Peligro para mamíferos (Pm) a partir del valor de UT m max = 4.12887

# **c) Peligro para peces (Pf)**

TOP 10 de formulados a dosis de etiqueta máxima (cm3 ó g/ha) en términos de toxicidad (UT f) para peces. UT f promedio es usado como UT max para la definir Pf = 1

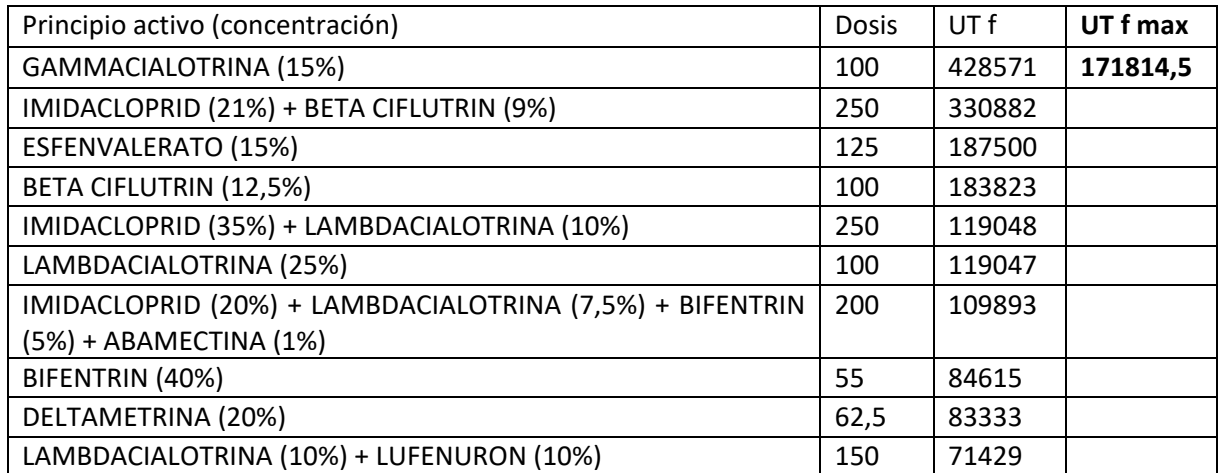

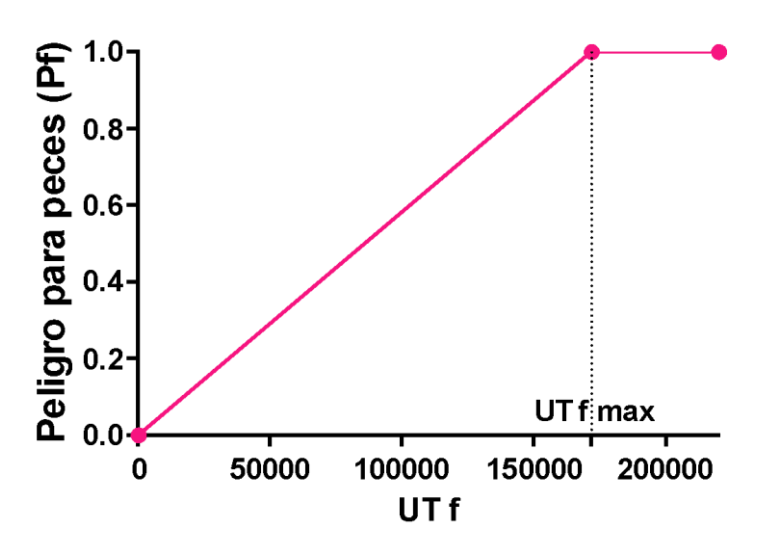

Función de cálculo del Peligro para peces (Pf) a partir del valor de UT f max = 171814,5

Finalmente, Pi, Pm y Pf son integrados mediante una regla de decisión para determinar el valor final del Peligro ecotoxicológico (P). El índice P también toma valores desde 0 (mínimo riesgo) a 1 (máximo riesgo). La forma de cálculo del Peligro ecotoxicológico (P) es a través de la aplicación de una regla de decisión. Las reglas tienen antecedentes, y la combinación de sus valores extremos derivan en un coeficiente que define la conclusión de la regla (ver Exposición para conocer los detalles del cálculo). Las regla de decisión para calcular el valor de P se ven en la siguiente Tabla:

## **d) Peligro ecotoxicológico (P)**

*Antecedente 1: Peligro para insectos (Pi) Antecedente 2: Peligro para mamíferos (Pm) Antecedente 3: Peligro para peces (Pf)*

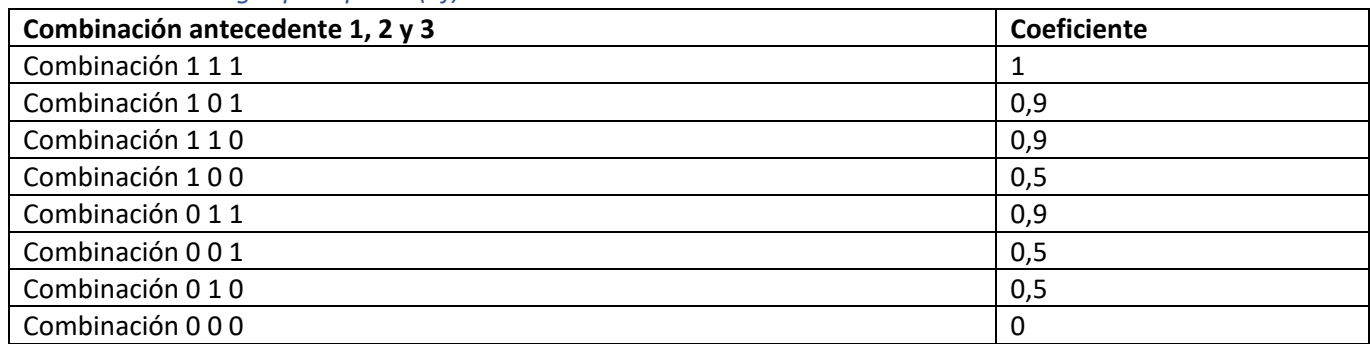

El valor final de (P) puede tomar cualquier valor del intervalo (0,1) y la aplicación algebraica de los criterios planteados en la regla de decisión, se realiza mediante el uso del operador MINIMO en un promedio ponderado, según la siguiente ecuación:

$$
P = \frac{\sum_{k=1}^{n} \min[\mu(x_j)]_k \cdot C_k}{\sum_{k=1}^{n} \min[\mu(x_j)]_k}
$$

donde P es el índice P,  $\mu(x_i)$  es el valor de las funciones de las figuras 1 a 3 (j = Pi, Pm y Pf) y C<sub>k</sub> es la conclusión de la regla k.

## **2) Presencia en el ambiente**

Para el cálculo del riesgo de Presencia en el ambiente de los fitosanitarios, PRORIPEST utiliza información de 1) los fitosanitarios, 2) el suelo, 3) las condiciones meteorológicas y 4) el manejo agrícola. Con esa información, PRORIPEST obtiene valores de riesgo de Presencia en el ambiente basados en 1) la magnitud de distintos **procesos y condiciones ambientales** y 2) los valores de **variables de entrada**. Los valores de Presencia en el ambiente se expresan en una escala que va de 0 (mínima Presencia) a 1 (máxima Presencia). A continuación, se describen 1) los procesos y condiciones ambientales y 2) las variables de entrada que utiliza PRORIPEST para simular la presencia en el ambiente en cada fase ambiental:

#### **a) Presencia en el suelo**

#### *Procesos y condiciones ambiental*

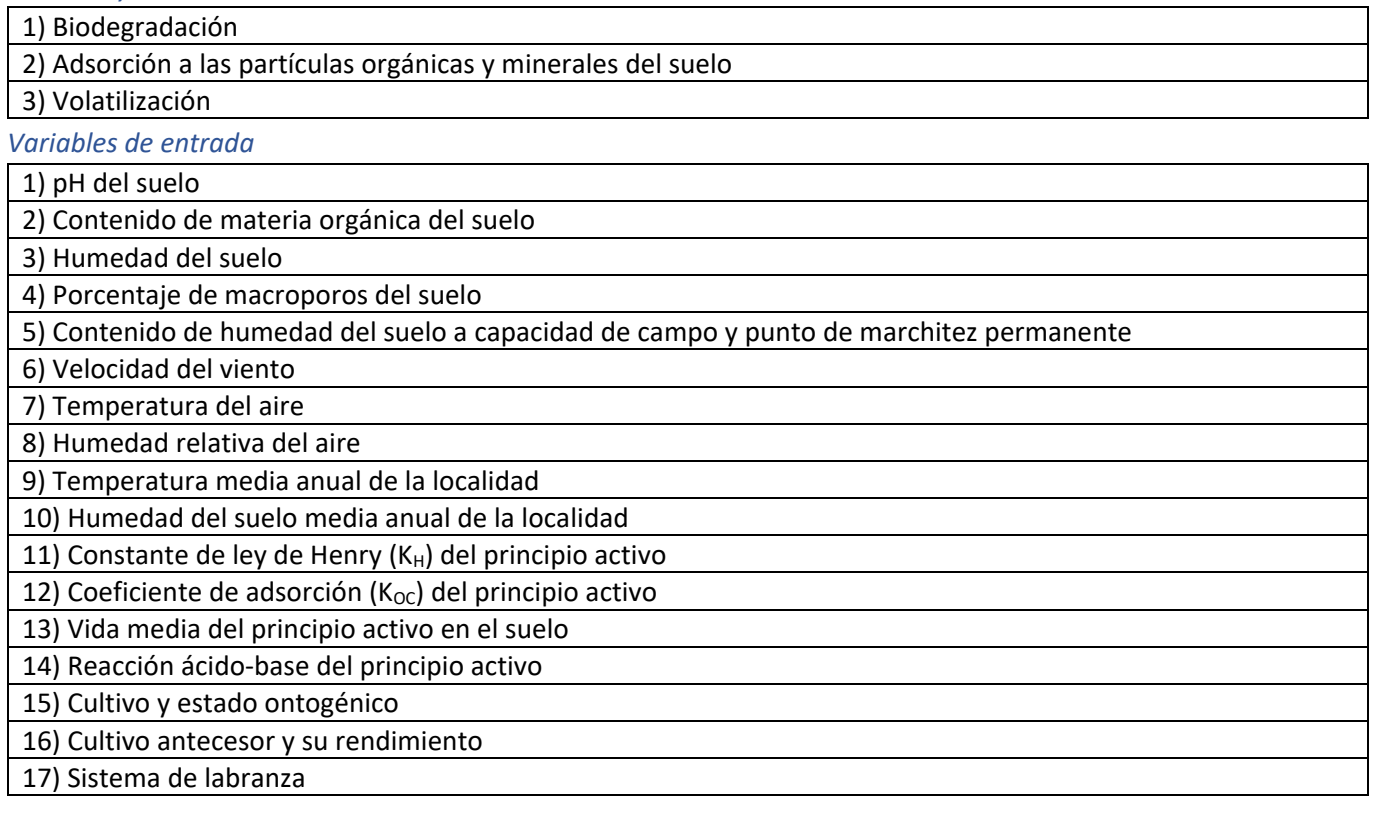

#### **b) Presencia en el aire**

#### *Procesos y condiciones ambientales*

1) Volatilización

2) Deriva

3) Adsorción a las partículas orgánicas y minerales del suelo

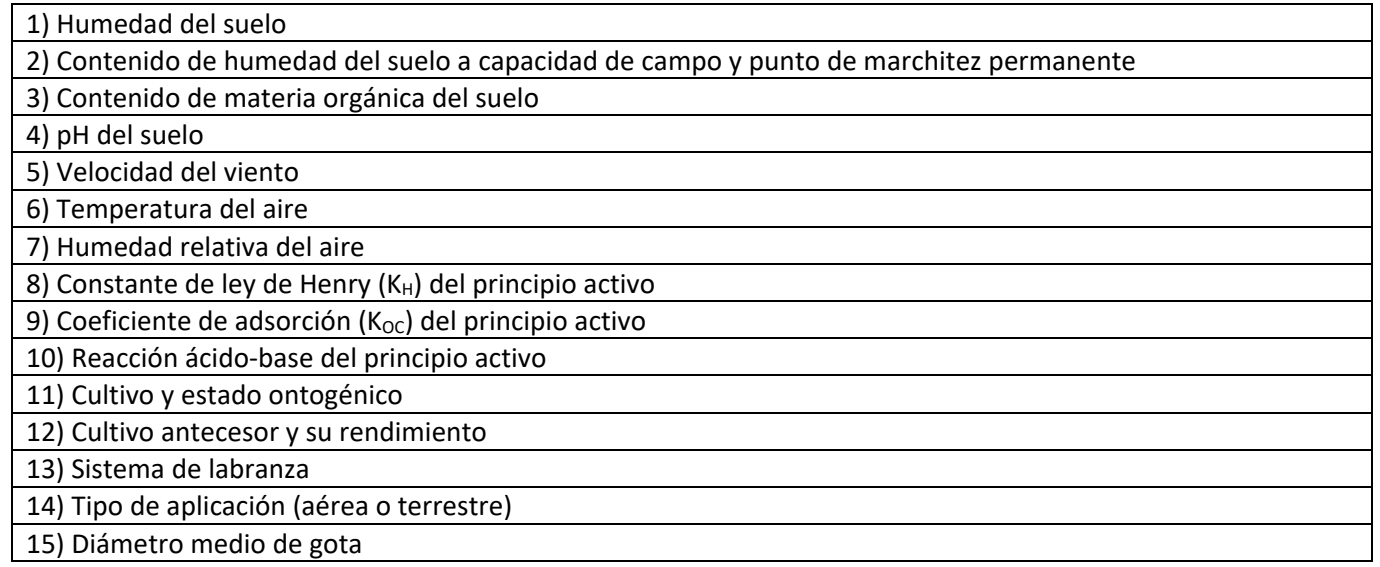

#### **c) Presencia en el agua subterránea**

#### *Procesos y condiciones ambientales*

1) Lixiviación

#### *Variables de entrada*

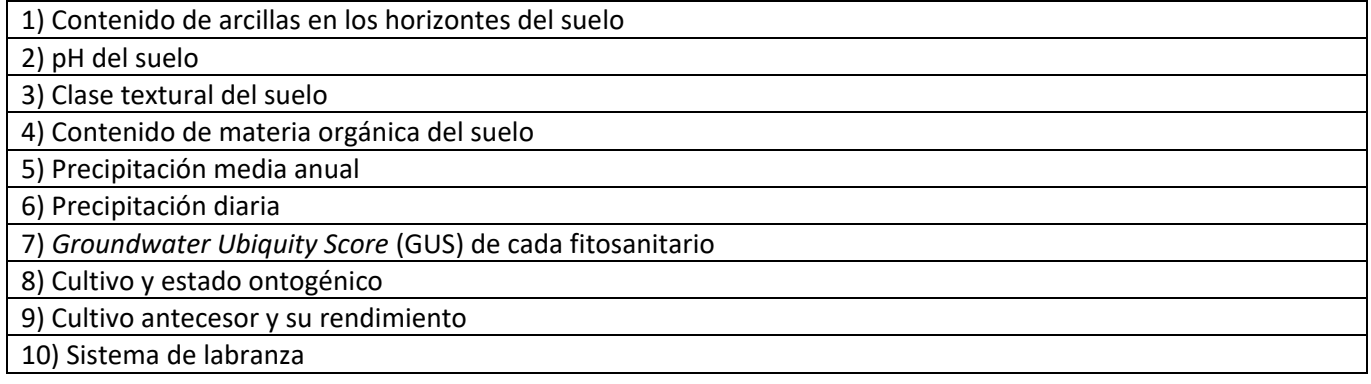

#### **d) Presencia en agua superficial**

#### *Procesos y condiciones ambientales*

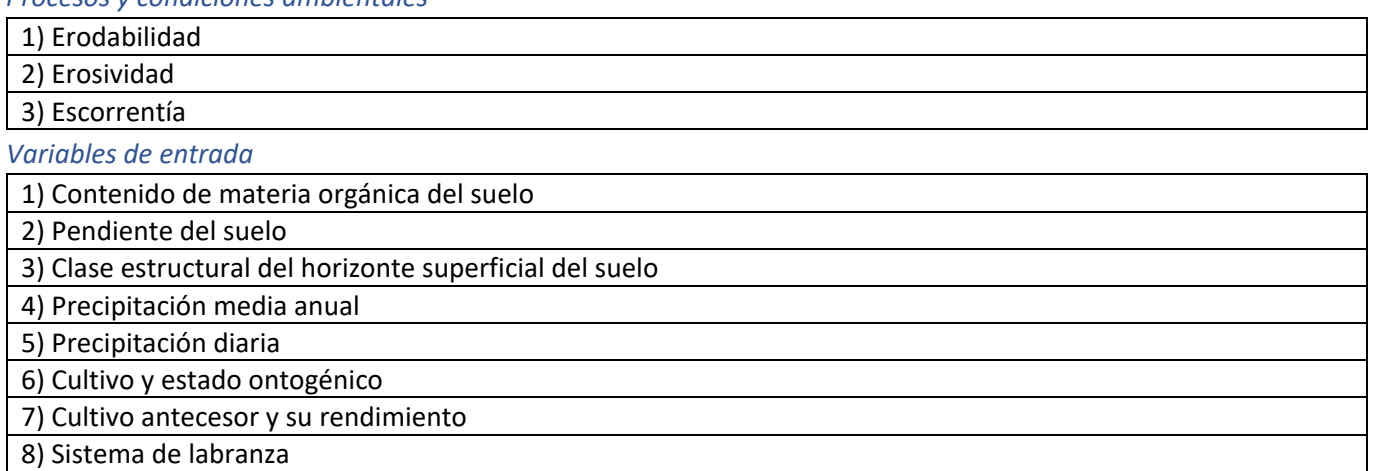

# **3) Exposición**

PRORIPEST calcula la exposición combinando 1) la **vía de ingestión** de fitosanitarios de cada organismo y 2) la **Presencia** en el ambiente de los fitosanitarios en el ambiente. El cálculo de la exposición se realiza a través de distintas reglas de decisión. Las reglas tienen antecedentes, y la combinación de sus valores extremos derivan en

un coeficiente que define la conclusión de la regla. El valor final de la regla puede tomar cualquier valor del intervalo (0,1) y la aplicación algebraica de los criterios planteados en la regla de decisión, se realiza mediante el uso del operador MINIMO en un promedio ponderado, según la siguiente ecuación:

$$
Valor final = \frac{\sum_{k=1}^{n} min[\mu(x_j)]_k \cdot C_k}{\sum_{k=1}^{n} min[\mu(x_j)]_k}
$$

donde Valor final es el valor de cada indicador usando la combinación de los antecedentes,  $\mu(x_i)$  es el valor de los antecedentes y  $C_k$  es la conclusión de la regla k.

A continuación, se describen las reglas para el cálculo de la Exposición sobre cada organismo, detallando los antecedentes y las conclusiones:

#### **a) Exposición a insectos**

#### *Antecedente 1: Presencia en el aire*

*Antecedente 2: Presencia en el agua superficial*

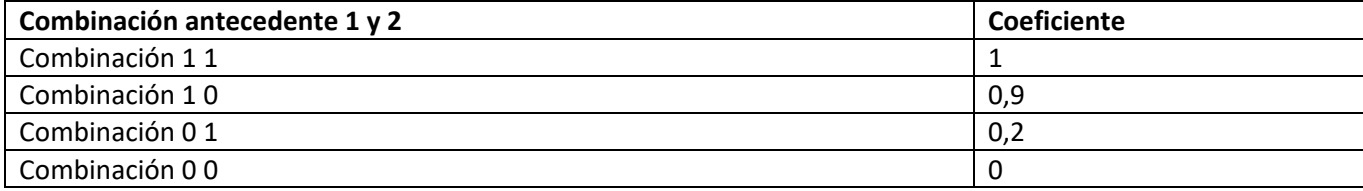

#### **b) Exposición a mamíferos**

*Antecedente 1: Presencia en el aire Antecedente 2: Presencia en el agua superficial Antecedente 3: Presencia en el agua subterránea*

*Antecedente 4: Presencia en el suelo*

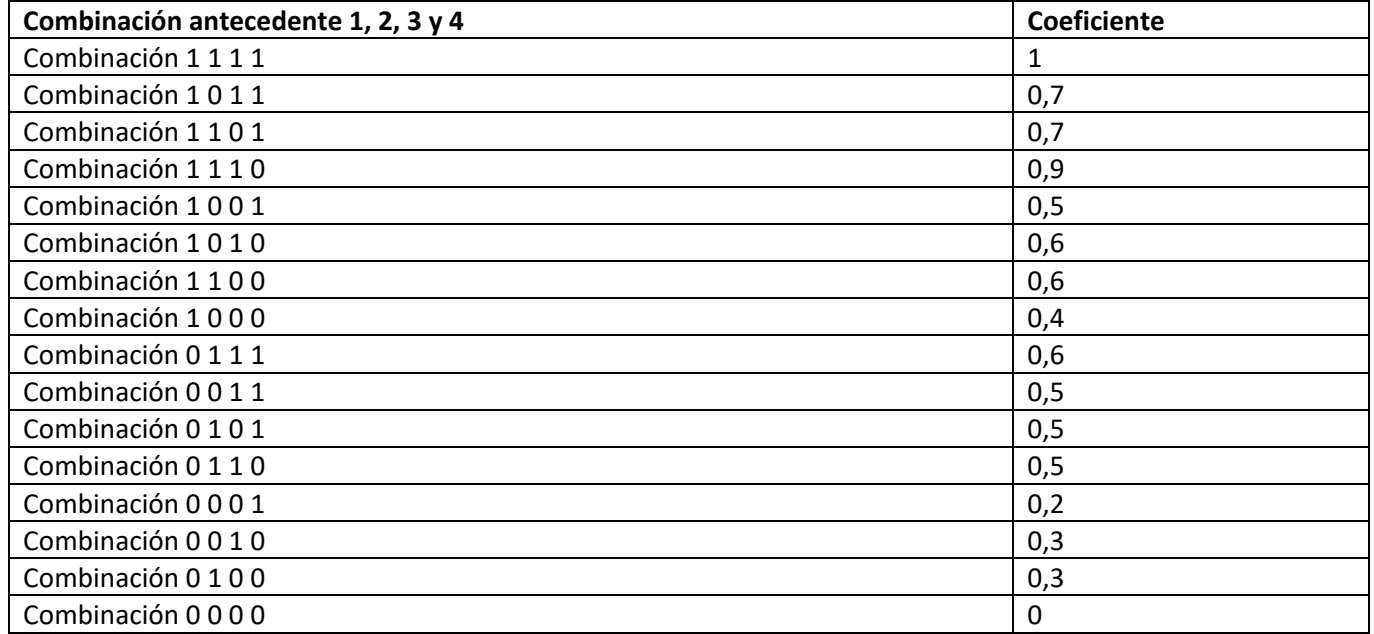

## **c) Exposición a peces**

*Antecedente 1: Presencia en el aire*

#### *Antecedente 2: Presencia en el agua superficial*

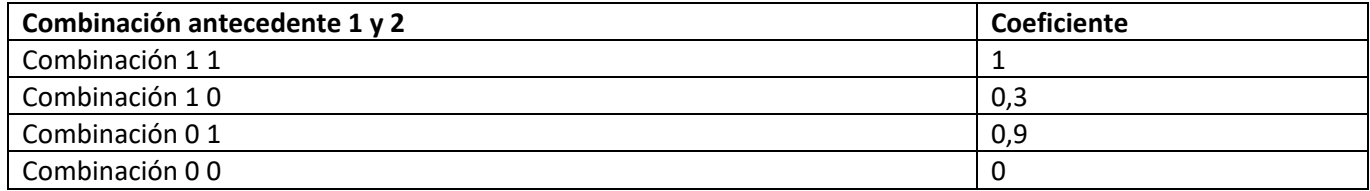

# **4) Riesgo ambiental (R)**

El riesgo ambiental de los fitosanitarios se calcula en base al efecto combinado a) del **peligro ecotoxicológico** de los fitosanitarios y 2) de la **exposición (que deriva de la presencia en el ambiente y la ingesta de cada organismo)**. El cálculo del riesgo para cada organismo se realiza afectando al peligro ecotoxicológico por el valor relativo de exposición para insectos, mamíferos y peces, según la siguiente ecuación:

$$
UTEXP = \frac{D}{DLS0} * EXP
$$

donde UTEXP son las unidades toxicológicas afectadas por la exposición, D es la dosis aplicada de cada fitosanitario y DL50 es la dosis letal 50 para insectos, mamíferos o peces, y EXP es la exposición para insectos mamíferos y peces. Los valores de riesgo para insectos (Ri), riesgo para mamíferos (Rm) y riesgo para peces (Rf) se calculan a partir de las UTEXP utilizando las funciones utilizadas para calcular el Pm, Pi y Pf, respectivamente.

Finalmente, a partir de los riesgos para cada organismo (Ri, Rm y Rf) se calcula un índice global de riesgo (R) según la siguiente regla de decisión:

*Antecedente 1: Riesgo para insectos (Ri) Antecedente 2: Riesgo para mamíferos (Rm) Antecedente 3: Riesgo para peces (Rf)*

| Combinación antecedente 1, 2 y 3 | Coeficiente |
|----------------------------------|-------------|
| Combinación 111                  |             |
| Combinación 101                  | 0,9         |
| Combinación 110                  | 0,9         |
| Combinación 100                  | 0,5         |
| Combinación 011                  | 0,9         |
| Combinación 001                  | 0,5         |
| Combinación 010                  | 0,5         |
| Combinación 000                  | 0           |